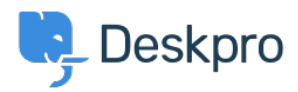

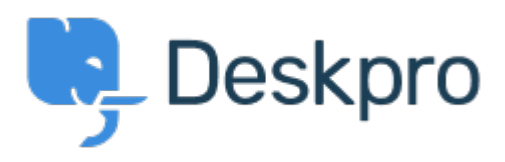

[Center Help](https://support.deskpro.com/fa) < [انتقادات و پیشنهادات](https://support.deskpro.com/fa/community) > [window header simple through logo adding](https://support.deskpro.com/fa/community/view/adding-logo-through-simple-header-window) >[Report Bug](https://support.deskpro.com/fa/community/browse/type-3/view-list/viewmode-compact) adding logo through simple header window Finished

michael Offenbecher • Forum name: #Bug Report .

.When adding a logo through the simple header the image does not appear on the user end ۲) Comments(

**Jason Voice** 

11 سال پیش

I think this has been fixed now - around 12th July

## **Christopher Nadeau**

11 سال پیش

.Yes, this should be fixed now